- There are other Scheduling forms that can be edited or queried for additional course information about a CRN. These forms are "Related" to the SSASECT form.
- At the top right of the Banner screen, click RELATED while in the main SSASECT form. Click the Form you would like to use from the Related drop down menu.

#### **OVERVIEW We will cover 6 Forms "Related" to the main SSASECT Form**

- 1. **SSADETL** Course Section Detail Page 1 (Course Attributes)
- 2. **SSARRES** Schedule Restrictions Page 2 (Major, Program & Social Class Restrictions)
- 3. **SSATEXT** Course Section Comments Page 4 (Course Description)
- *4.* **SSAPREQ** Schedule Pre-requisites Page 4 *\*Query Access Only*
- 5. **SSALXST** Cross List Definitions Page 5 *\*Query Access Only*
- 6. **SCACRSE** Basic Course Information Page 6 *\*Query Access Only* (Catalog Level View)

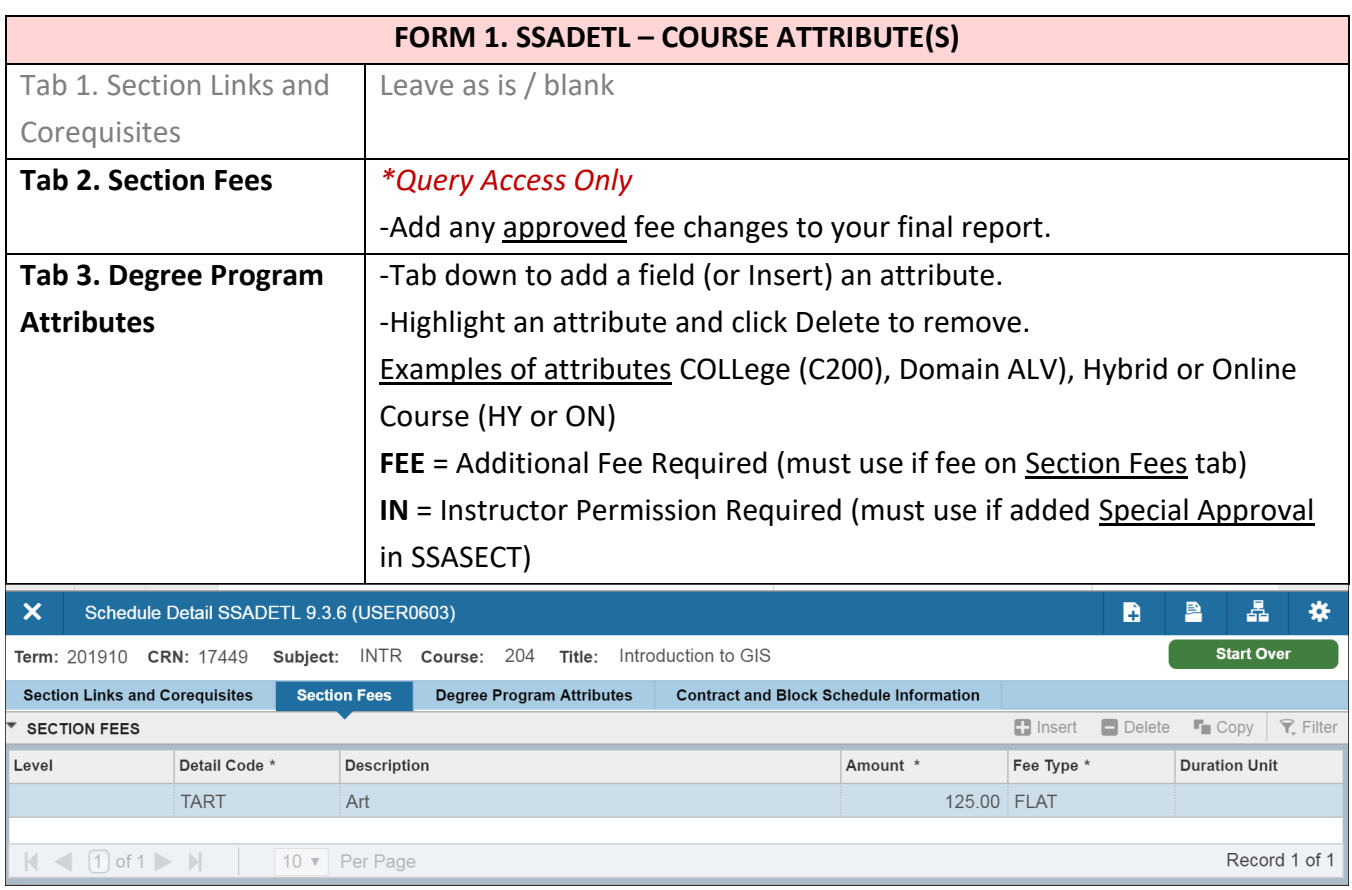

For the example below, IN has been added in the Special Approval field in the **SSASECT** form. This means that Instructor Approval is required before a student can register. To indicate to students that Instructor Permission is required for a course; "IN" must also be added as a Degree Program Attribute in the **SSADETL** form.

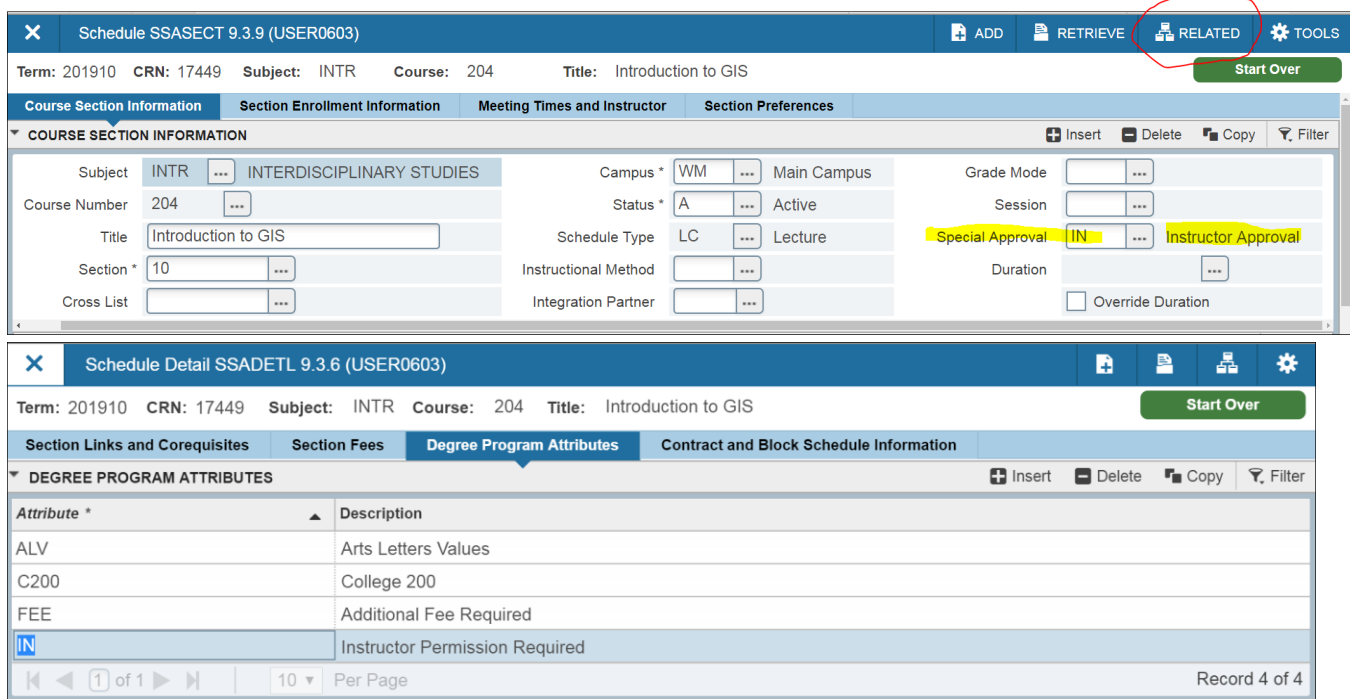

What does INCLUDE mean? ONLY the specified group will be allowed in the course.

What does EXCLUDE mean? Every group **BUT** the specified group will be allowed in the course.

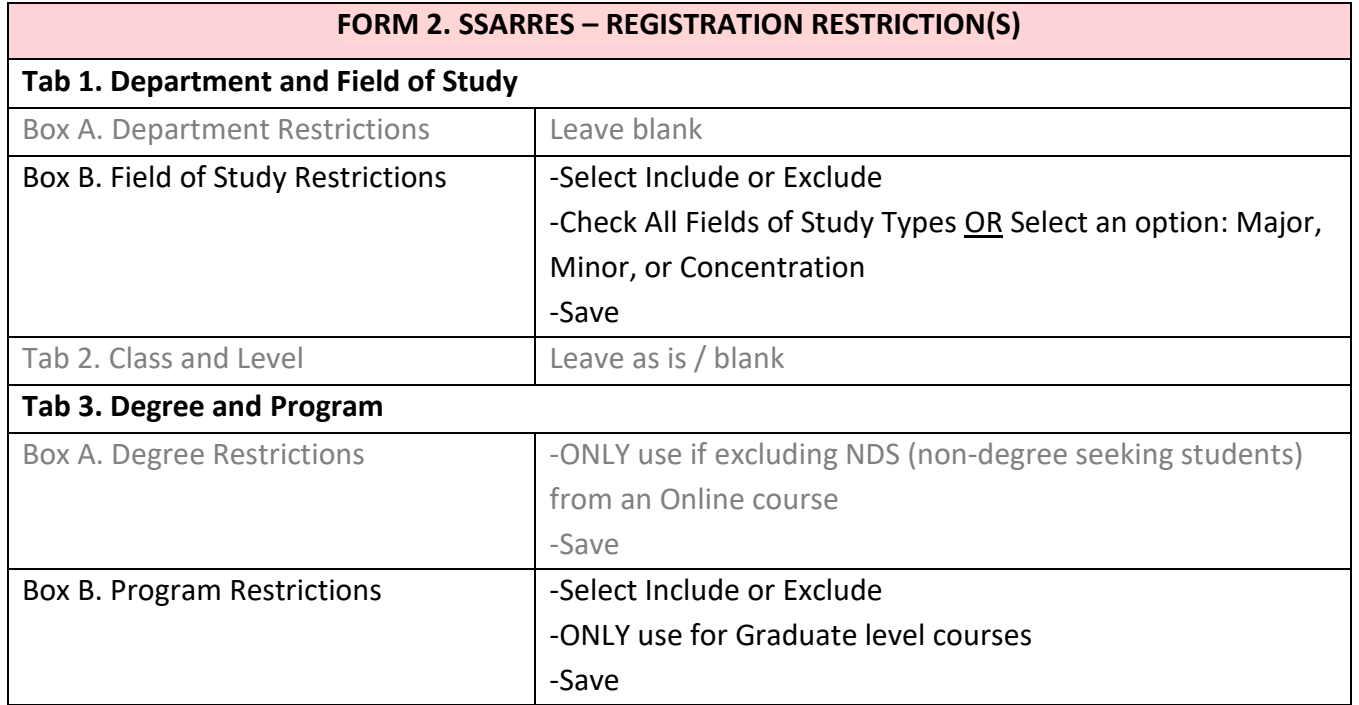

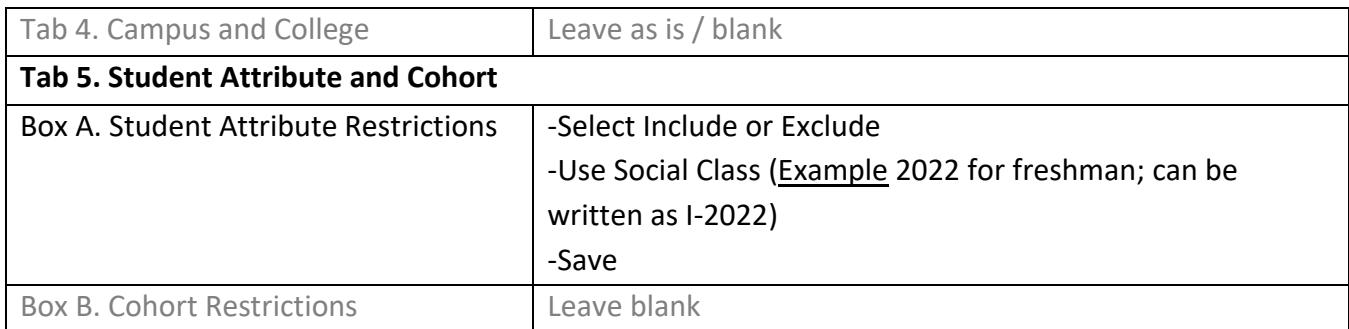

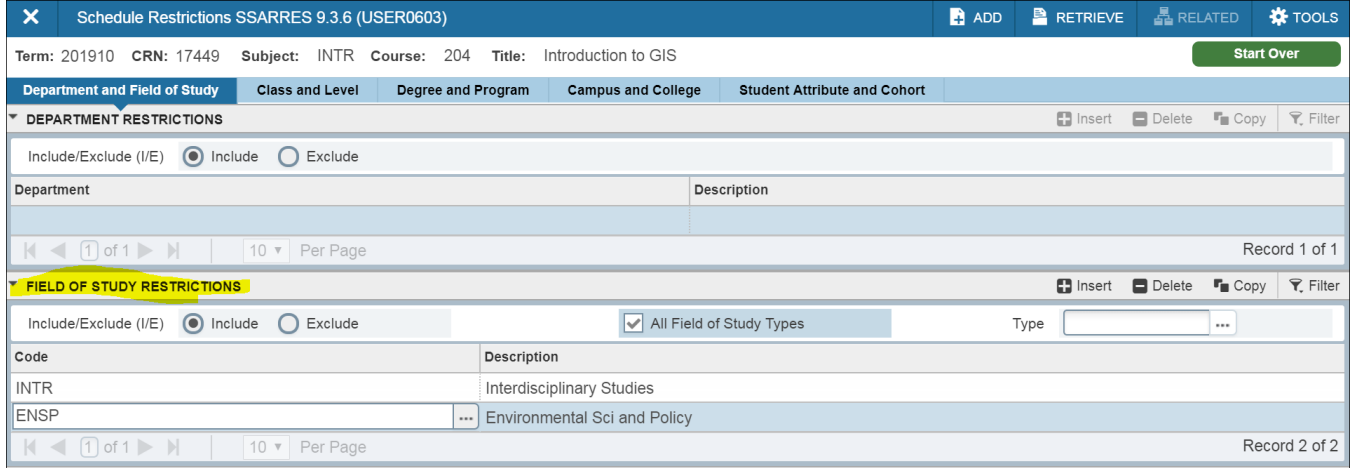

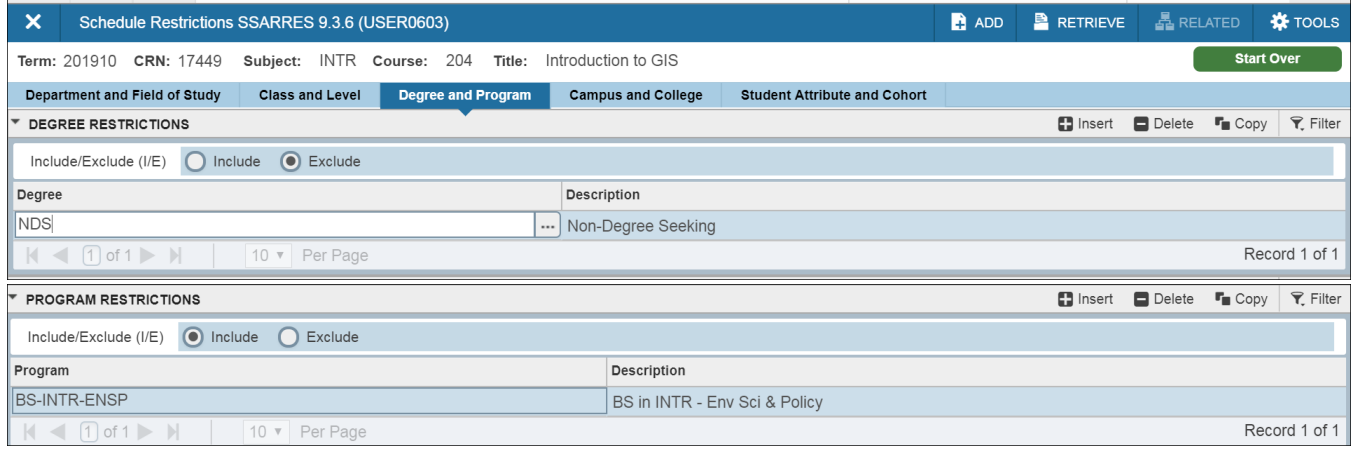

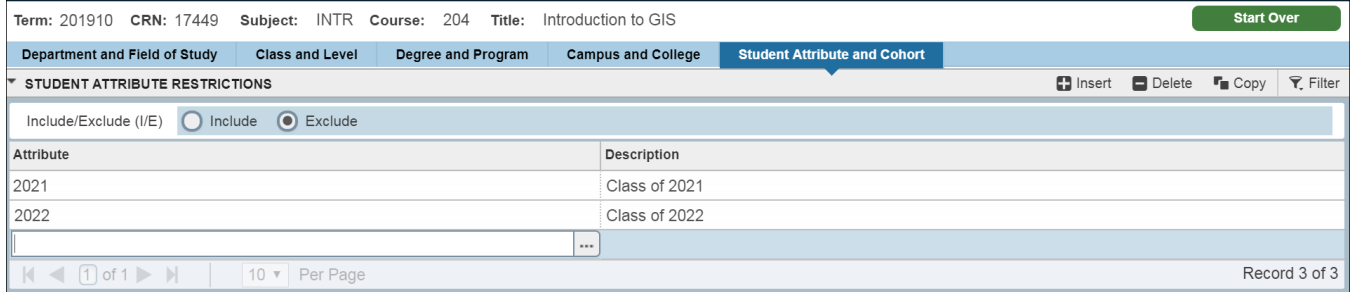

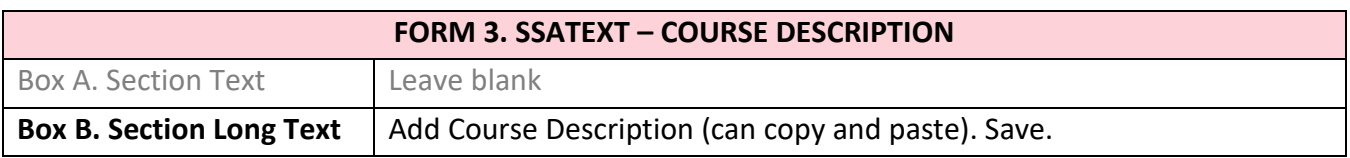

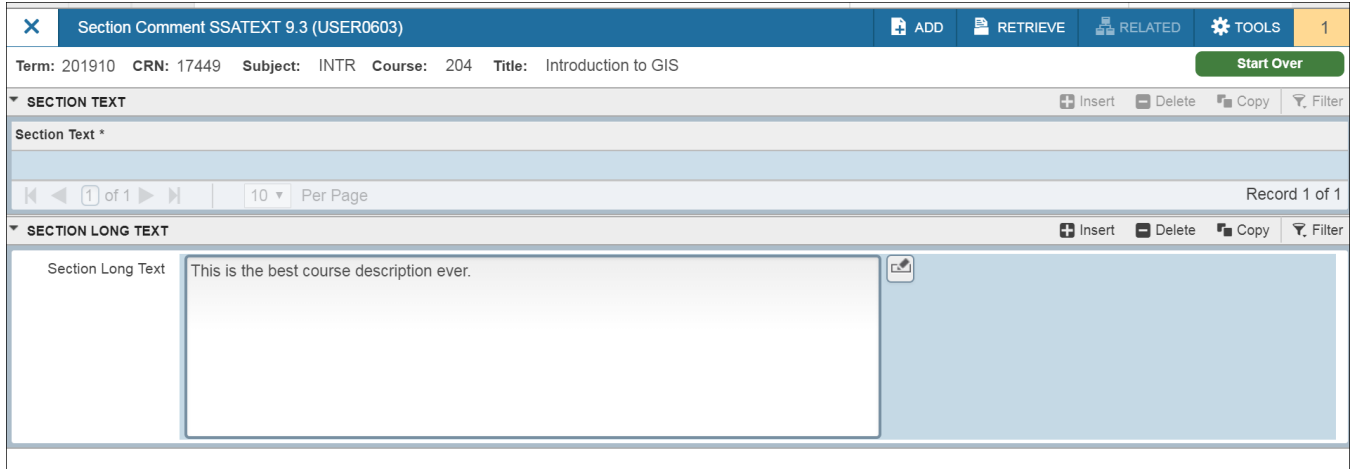

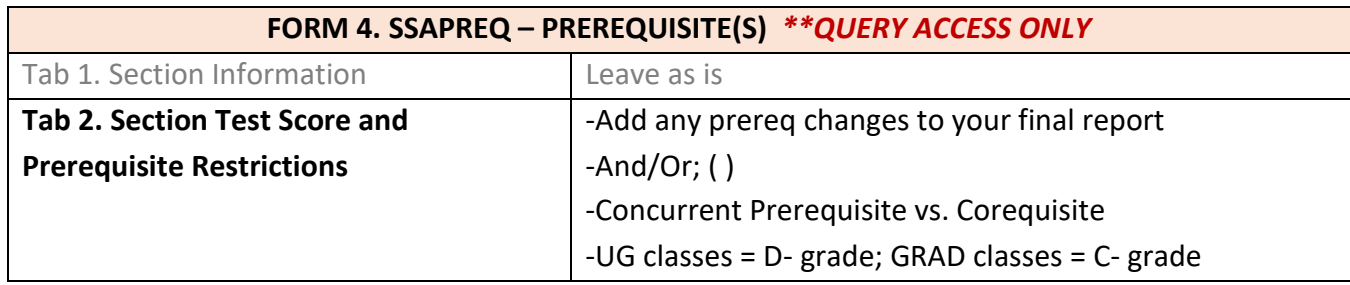

![](_page_3_Picture_76.jpeg)

![](_page_4_Picture_63.jpeg)

![](_page_4_Picture_64.jpeg)

**What is a Catalog Level example?** INTR 204

**What is a Schedule Level example?** INTR 204-10, Fall 2018 term. SSASECT form is Schedule level. **Remember:** If it is approved at Catalog Level; it is approved at Schedule Level.

![](_page_5_Picture_85.jpeg)

*\*Use Related Forms under SCACRSE form to access other Catalog Level Course Information forms such as: attributes, restrictions, corequisites, and prerequisites.\**

![](_page_5_Picture_86.jpeg)

![](_page_6_Picture_75.jpeg)

#### 홃  $\pmb{\times}$ Basic Course Information SCACRSE 9.3.7 (USER0603)  $\blacksquare$  $\blacksquare$ ₩ **Start Over** Subject: AMST American Studies Course: 470 Term: 201910 Course Title: Topics American Studies  $\overline{\phantom{a}}$  GRADING MODE ■ Insert ■ Delete ■ Copy マ Filter From Term 199020 **&** Copy 999999 To Term Grade Mode \* **Description** Default \* Default - $\vert$  S Standard Letter  $\boldsymbol{\mathsf{A}}$ Audit Not Default P Pass/Fail **Not Default** Record 1 of 3

![](_page_6_Picture_76.jpeg)